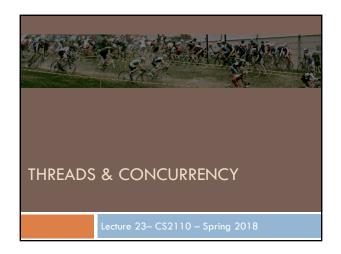

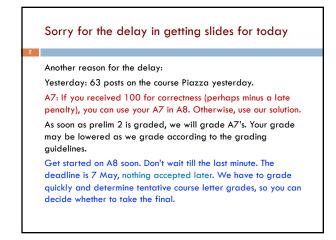

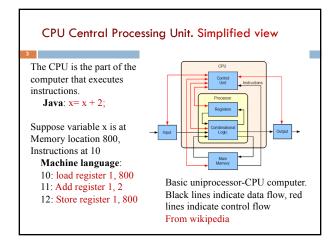

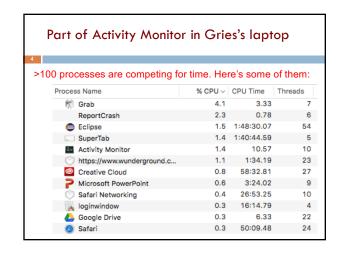

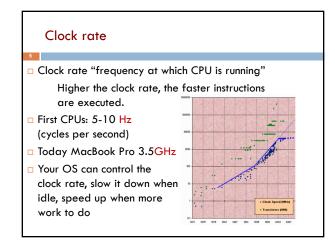

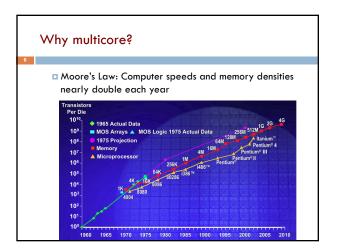

## But a fast computer runs hot

- □ Power dissipation rises as square of the clock rate
- □ Chips were heading toward melting down!
- □ Put more CPUs on a chip: with four CPUs on one chip, even if we run each at half speed we can perform more overall computations!

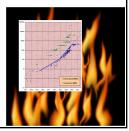

# Today: Not one CPU but many

Processing Unit is called a core.

- Modern computers have "multiple cores" (processing units)
  - □ Instead of a single CPU (central processing unit) on the chip 5-10 common. Intel has prototypes with 80!
- □ We often run many programs at the same time
- □ Even with a single core (processing unit), your program may have more than one thing "to do" at a time
  - □ Argues for having a way to do many things at once

## Many programs. Each can have several "threads of execution"

We often run many programs at the same time

And each program may have several "threads of execution"

Example, in A6 GUI, when you click the pencil tool, a new thread of execution is started to call the method to process it:

Main GUI thread Process pencil

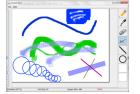

# Programming a Cluster...

- · Sometimes you want to write a program that is executed on many machines!
- · Atlas Cluster (at Cornell):
- 768 cores
- 1536 GB RAM
- 24 TB Storage
- 96 NICs (Network Interface Controller)

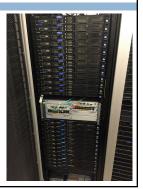

# Many processes are executed simultaneously on your computer

- Operating system provides support for multiple "processes"
- Usually fewer processors than processes
- · Processes are an abstraction: at hardware level, lots of multitasking
  - -memory subsystem
  - -video controller
  - -buses
  - -instruction prefetching

## Concurrency

- Concurrency refers to a single program in which several processes, called threads, are running simultaneously
  - Special problems arise
  - They see the same data and hence can interfere with each other, e.g. one process modifies a complex structure like  $\boldsymbol{\alpha}$ heap while another is trying to read it
- □ CS2110: we focus on two main issues:
  - Race conditions
  - Deadlock

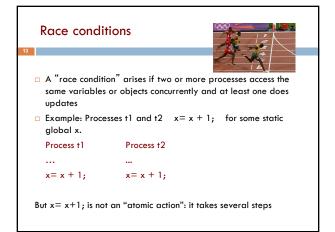

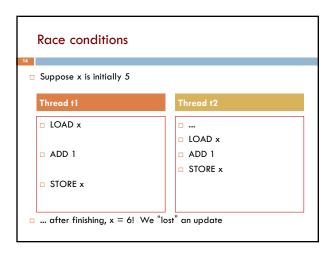

# Race conditions Typical race condition: two processes wanting to change a stack at the same time. Or make conflicting changes to a database at the same time. Race conditions are bad news Race conditions can cause many kinds of bugs, not just the example we see here! Common cause for "blue screens": null pointer exceptions, damaged data structures Concurrency makes proving programs correct much harder!

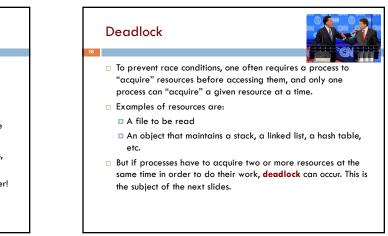

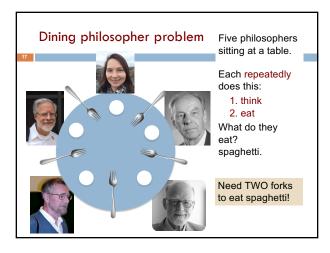

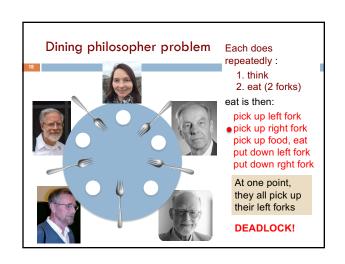

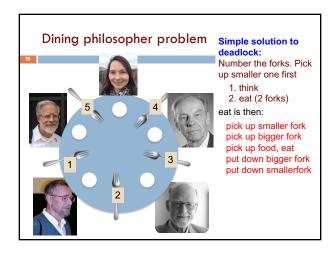

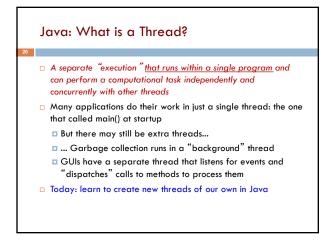

# Thread A thread is an object that "independently computes" Needs to be created, like any object Then "started" --causes some method to be called. It runs side by side with other threads in the same program; they see the same global data The actual executions could occur on different CPU cores, but but don't have to We can also simulate threads by multiplexing a smaller number of cores over a larger number of threads

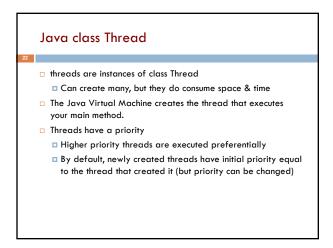

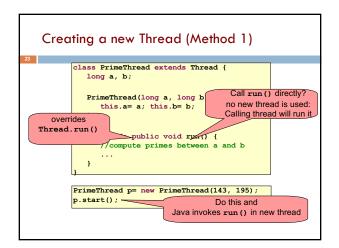

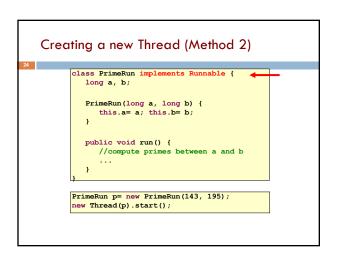

```
Example
                                                 Thread name, priority, thread group
                                                                         Thread[Thread-0,5,main] 0
                                                                         Thread[main, 5, main] (
                                                                         Thread[main,5,main] 1
Thread[main,5,main] 2
ublic class ThreadTest extends Thread {
                                                                         Thread[main.5.main]
                                                                         Thread[main,5,main]
  public static void main(String[] args)
                                                                         Thread[main, 5, main]
Thread[main, 5, main]
Thread[main, 5, main]
       new ThreadTest().start();
for (int i= 0; i < 10; i++) {
    System.out.format("%s %d\n"
                                                                         Thread[main, 5, main] 8
Thread[main, 5, main] 8
Thread[Thread-0,5, main] 1
Thread[Thread-0,5, main] 2
                 Thread.currentThread(), i);
                                                                         Thread[Thread-0,5,main]
Thread[Thread-0,5,main]
Thread[Thread-0,5,main]
  public void run() {
   for (int i= 0; i < 10; i++) {
      System.out.format("%s %d\n".</pre>
                                                                         Thread[Thread-0,5,main]
                 Thread.currentThread(), i);
                                                                         Thread[Thread-0,5,main]
Thread[Thread-0,5,main]
                                                                         Thread[Thread-0,5,main] 9
```

```
Thread name, priority, thread group
    Example
                                                                   Thread[main,5,main]
                                                                   Thread[main,5,main] 2
Thread[main,5,main] 3
Thread[main,5,main] 4
public class ThreadTest extends Thread {
   public static void main(String[] args)
                                                                   Thread[main.5.main]
       new ThreadTest().start();
for (int i= 0; i < 10; i++) {
                                                                   Thread[main,5,main]
Thread[main,5,main]
                                                                   Thread[main,5,main] 8
Thread[main,5,main] 9
            System.out.format("%s %d\n'
                Thread.currentThread(), i);
                                                                   Thread[Thread-0,4,main] 0
Thread[Thread-0,4,main] 1
Thread[Thread-0,4,main] 2
   public void run() {
                                                                   Thread[Thread-0.4.main]
                                                                   Thread[Thread-0,4,main]
Thread[Thread-0,4,main]
       currentThread().setPriority(4);
for (int i= 0; i < 10; i++) {</pre>
            System.out.format("%s %d\n",
    Thread.currentThread(), i);
                                                                   Thread[Thread-0,4,main] 6
                                                                   Thread[Thread-0,4,main]
Thread[Thread-0,4,main]
                                                                    Thread[Thread-0,4,main] 8
```

```
Thread name, priority, thread group
   Example
                                                                      Thread[main,5,main] 1
ublic class ThreadTest extends Thread {
                                                                     Thread[main,5,main] 2
                                                                     Thread[main,5,main]
Thread[main,5,main]
  public static void main(String[] args) {
      new ThreadTest().start();
for (int i= 0; i < 10; i++) {
    System.out.format("%s %d\n"</pre>
                                                                     Thread[main.5.main] 5
                                                                     Thread[Thread-0,6,main] 0
Thread[Thread-0,6,main] 1
Thread[Thread-0,6,main] 2
               Thread.currentThread(), i);
                                                                     Thread[Thread-0.6.main]
                                                                     Thread[Thread-0,6,main]
Thread[Thread-0,6,main]
 public void run() {
    currentThread().setPriority(6);
    for (int i= 0; i < 10; i++) {
        System.out.format("%s %d\n",</pre>
                                                                     Thread[Thread-0,6,main]
                                                                     Thread[Thread-0,6,main]
                                                                     Thread[Thread-0,6,main] 8
Thread[Thread-0,6,main] 9
               Thread.currentThread(), i);
                                                                      Thread[main.5.main] 6
                                                                     Thread[main,5,main]
Thread[main,5,main]
                                                                     Thread[main,5,main] 9
```

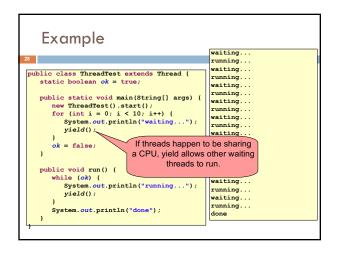

# Terminating Threads is tricky | Easily done... but only in certain ways | Safe way to terminate a thread: return from method run | Thread throws uncaught exception? whole program will be halted (but it can take a second or two ...) | Some old APIs have issues: stop(), interrupt(), suspend(), destroy(), etc. | Issue: Can easily leave application in a "broken" internal state. | Many applications have some kind of variable telling the thread to stop itself.

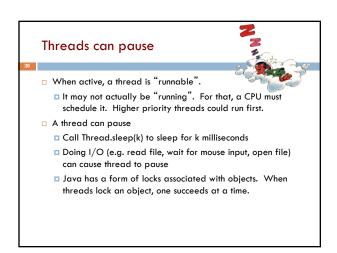

## Background (daemon) Threads

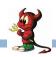

- In many applications we have a notion of "foreground" and "background" (daemon) threads
  - Foreground threads are doing visible work, like interacting with the user or updating the display
  - Background threads do things like maintaining data structures (rebalancing trees, garbage collection, etc.)
- On your computer, the same notion of background workers explains why so many things are always running in the task manager.

## Fancier forms of locking

- Java developers have created various synchronization abstract data types
  - Semaphores: a kind of synchronized counter (invented by Dijkstra)
  - Event-driven synchronization
- □ The Windows and Linux and Apple O/S have kernel locking features, like file locking
- □ But for Java, **synchronized** is the core mechanism

## Summary

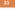

- Use of multiple processes and multiple threads within each process can exploit concurrency
  - Which may be real (multicore) or "virtual" (an illusion)
- When using threads, beware!
  - Synchronize any shared memory to avoid race conditions
  - Synchronize objects in certain order to avoid deadlocks
  - Even with proper synchronization, concurrent programs can have other problems such as "livelock"
- Serious treatment of concurrency is a complex topic (covered in more detail in cs3410 and cs4410)